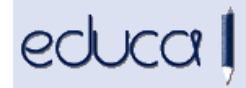

## EDUCAKO ALDAKETAK

1. UPOaren eremuak esportatzeko menuko aukeran (Ikasturtea -> Postuak -> Esportatu) irakaslearen eta ikaslearen Google Apps kontua gehitu da.

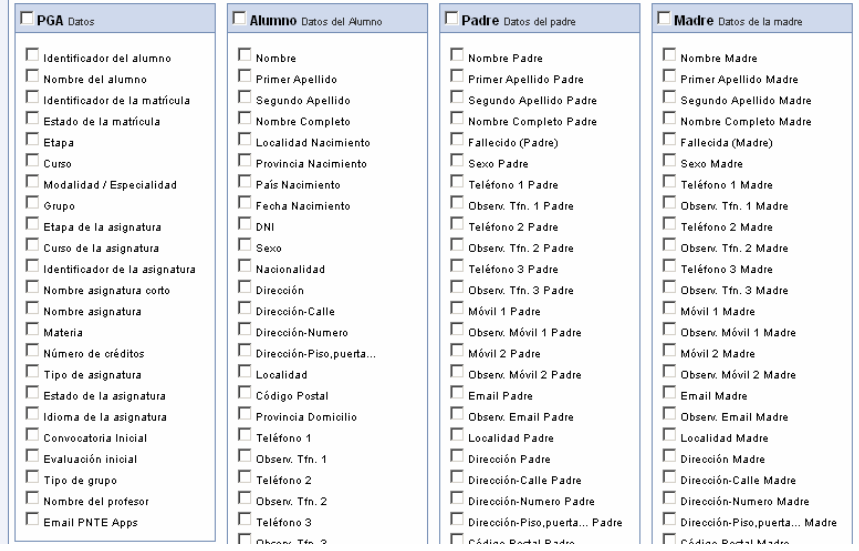

- 2. Educan sartu dira martxoaren 18ko 138/2013 Ebazpenean jasotako aldaketak. Ebazpen horrek Derrigorrezko Bigarren Hezkuntza, Batxilergoa, erdi eta goi mailako heziketa zikloak eta goi mailako heziketa zikloetan sartzeko prestakuntza ikastaroa egin behar dituzten ikasleak ikastetxe publikoetan eta pribatu itunduetan onartzeko prozeduraren jarraibideak, egutegia eta eskabide ereduak onesten ditu.
	- 2.1. Prestakuntza ikastaroarekin edo gabe goi mailako zikloetara proba bidez sartzeko aurreinskripzioa egiteko formularioan sarrerako datuen atala aldatu da. Proba motaren arabera modalitatea edo aukera galdetzen du.

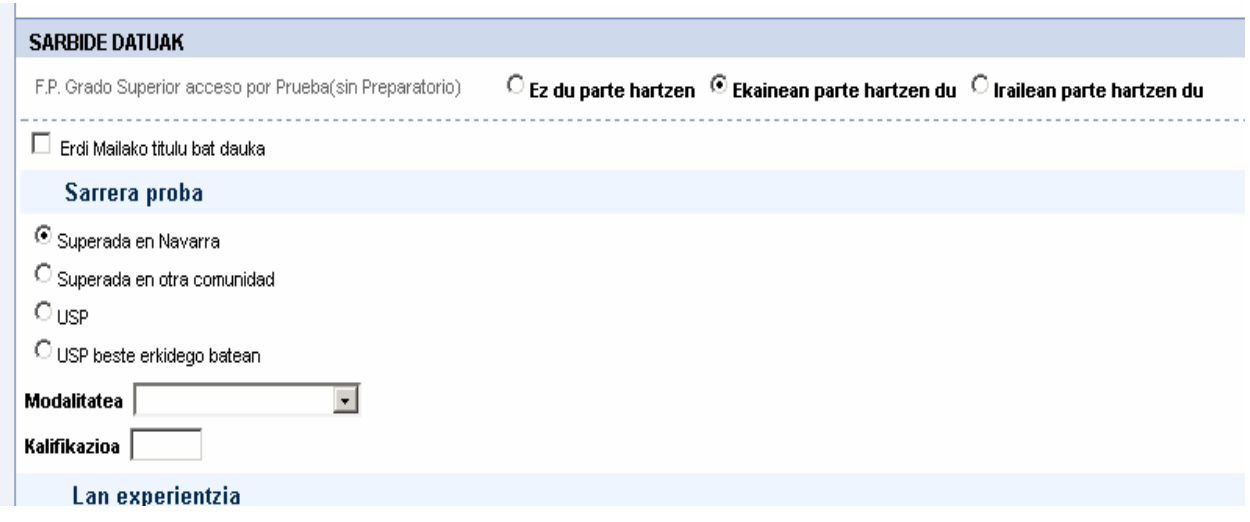

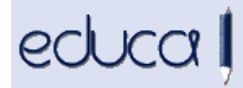

2.2. Educak baremazioa automatikoki eginen du kontuan izanik proba mota, modalitatea edo aukera eta Nafarroan edo beste erkidego batean gainditu den.

Berritasuna: Proba Nafarroan gainditu bada edozein ziklo eskatu daiteke baina, egindako modalitatearen arabera, sartzeko lehentasuna izan daiteke.